#### Samba4 – A New Beginning

Andrew Tridgell Samba Team

## Major Features

- The basic goals of Samba4 are quite ambitious, but achievable:
	- protocol completeness
	- extreme testability
	- non-POSIX backends
	- fully asynchronous internals
	- flexible process models

### Protocol Completeness

- CIFS/SMB is a huge protocol, but is not infinite.
- In previous versions of Samba we implemented new protocol elements "on demand" , only adding an element when we saw an application using it.
- In Samba4 the new attitude is "implement" everything"

# Old testing method

- The Samba project has previously developed testsuites of 3 main kinds:
	- ad-hoc tests for a range of specific conditions
	- full-coverage tests for a very small range of operations
	- randomised testing for a very small range of operations
- This approach did work to some extent, but suffered from some major drawbacks:
	- many parts of the protocol remained completely untested
	- many fields untested within the tested parts of the protocol
	- difficult to expand to be comprehensive

# New approach: extreme testability

- The new testing system in Samba4 is based on a few basic components:
	- a comprehensive raw client library
	- individual tests covering every field of every call
	- a randomised dual-server tester with broad coverage
	- a "CIFS on CIFS" storage backend for the Samba4 server
- These components work together to provide a testing capability far beyond what could be achieved with our earlier testsuites

# CIFS Plugfest

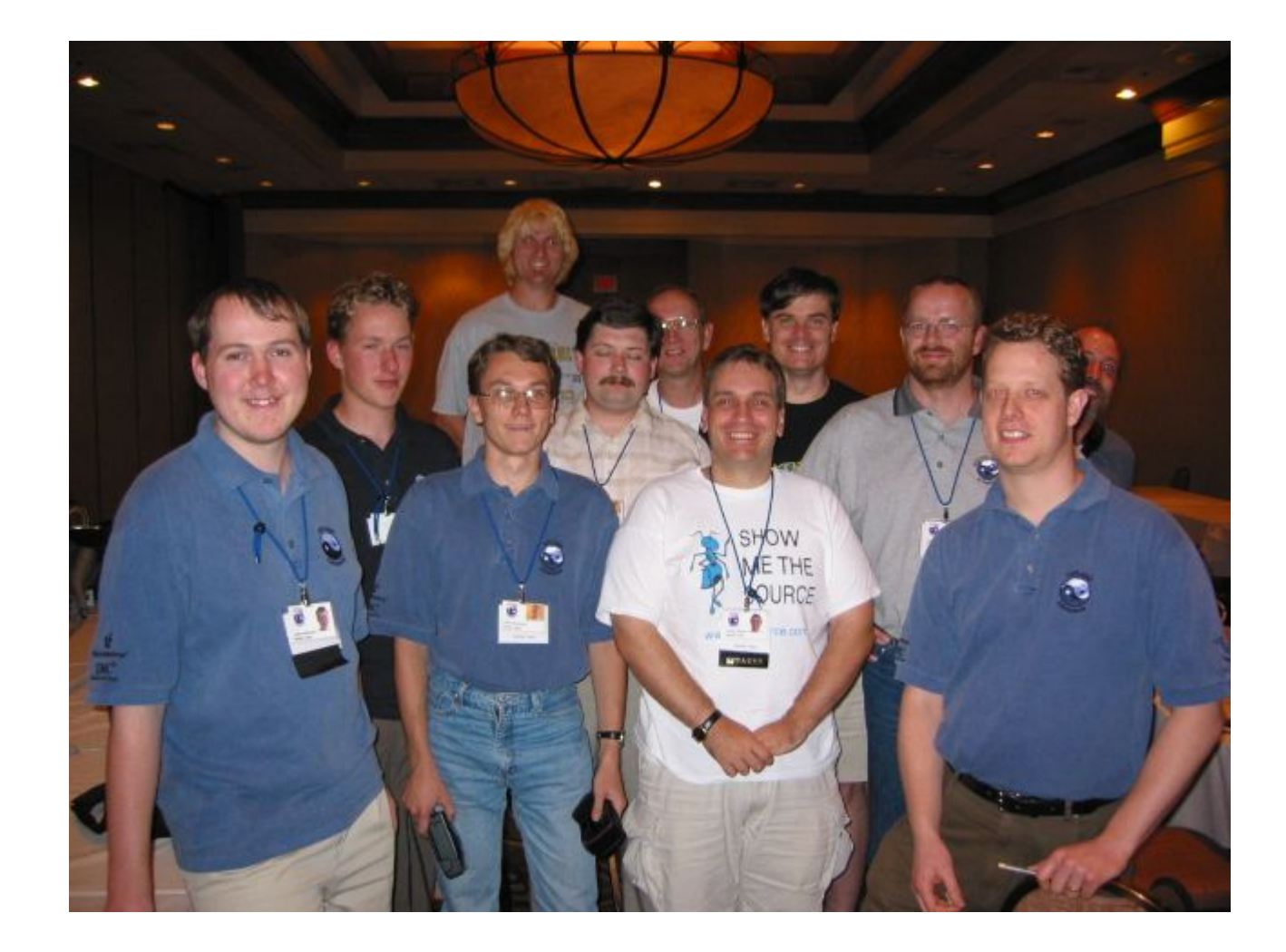

## Raw Client Library

- The heart of the new testing system is a 'raw' comprehensive client library. Unlike our previous client library this allows easy generation of all SMBs, with control over all fields in each request
- New features include:
	- async interfaces
	- oplock support
	- no 'smarts' send exactly what is asked for
- Note that it takes a lot code to use the new interface compared to the old one. The old interface is still available as a wrapper

#### C interface to raw library

#### Old interface:

int fnum = cli open(cli, "\\test.dat", O RDWR, DENY READ);

#### New Interface:

```
NTSTATUS status;
union smb_open io;
io.generic.level = RAW OPEN OPENX;
io.openx.in.flags = OPENX_FLAGS_ADDITIONAL_INFO;
io.openx.in.open_mode = OPEN_MODE_ACCESS_RDWR;
io.openx.in.search_attrs = FILE_ATTRIBUTE_SYSTEM|FILE_ATTRIBUTE_HIDDEN;
\alphaio.openx.in.file attrs = 0;
\vertio.openx.in.write time = 0;
io.openx.in.open_func = OPENX_OPEN_FUNC_OPEN;
\alphaio.openx.in.size = 0;
\{io.openx.in.timeout = 0\}\{io.openx.in.fname = "\\\test.dat";
req = smb raw open send(tree, \&io);
status = smb raw open recv(req, mem ctx, &io);
```
#### CIFS Backend

- A new feature in Samba4 is the ability to define arbitrary storage backends at the 'raw' CIFS level
- A backend that has proved incredibly useful for testing is the 'CIFS' backend, that uses a remote CIFS server for all operations:
	- uses the raw client library for remote server access
	- ideal for testing core server infrastructure
	- combined with the individual tests and gentest it allows the server side CIFS parsing to be tested in isolation

#### gentest

- gentest is the 'big gun' CIFS test program that I have wanted to build for many years. Basic features include:
	- dual server, dual instance testing
	- randomised, broad coverage request generation
	- automatic backtracking for finding minimal request subset
	- can cover all fields of all requests
	- full async oplock testing

## Dual Server Testing

- The basis of gentest is 'dual server testing' , the same basic technique used in the 'locktest' program from earlier versions of Samba:
	- The test program establishes two connections to each of two servers
	- Random requests are then generated, with identical requests sent to the two servers
	- At each step gentest compares every field of every response between the two servers
	- When a response differs gentest uses backtracking to find the minimal subset of the requests sent so far that generates a difference in response

## Request Generation

- Request generation is based on the concept of a 'generator' function for each request in CIFS
- The generator for a CIFS request calls into a library of 'field generators' that produce constrained random values for each type of field in the protocol.
- Field generators include things like gen timeout(), gen\_io\_count(), gen\_fnum(), gen\_fname() etc

## Field Generation

- The generators for individual fields are heavily biased towards interesting values, while allowing for arbitrary values in most cases:
	- gen fnum() will most of the time generate an open file handle (if one exists), but will sometimes generate an invalid handle
	- Some fields (like IO counts) are tightly constrained to prevent filling of disks
	- Flags fields are heavily biased towards valid sets of flags, but have a small chance of generating arbitrary sets of bits

## Backtracking

- When a difference is discovered between the two servers gentest goes into 'analyze' mode, using a backtracking technique to find the minimal subset of requests that produce a difference:
	- successively smaller chunks of the request streams are blocked out
	- If a difference is still reported when a chunk is blocked out then that chunk is not needed and can be discarded
	- reconnects to the servers and wipes all files at each pass
	- The final pattern of requests can be replayed for analysis with a network sniffer

## Unix<->Unix Connectivity

- Samba is finally breaking away from its Windows-only roots and starting to look seriously at providing a good Unix to Unix filesystem.
- The Unix CIFS extensions are gaining acceptance by several vendors.
	- hard links, symlinks, devices
	- rename and unlink open files
- The new cifs-vfs Linux client is leading the way, and may eventually become a viable challenger to replace NFS

### Process Models

- Samba3 only supported a "one client, one fork" process model
- In Samba4 the process model is pluggable, allowing the model to match the environment and backend
- Three process model modules are currently available:
	- 'single' one process for all clients
	- 'standard' the old Samba3 model
	- 'thread' a pthread per client

# Portability

- Samba is agressively portable
- See build farm at http://build.samba.org/

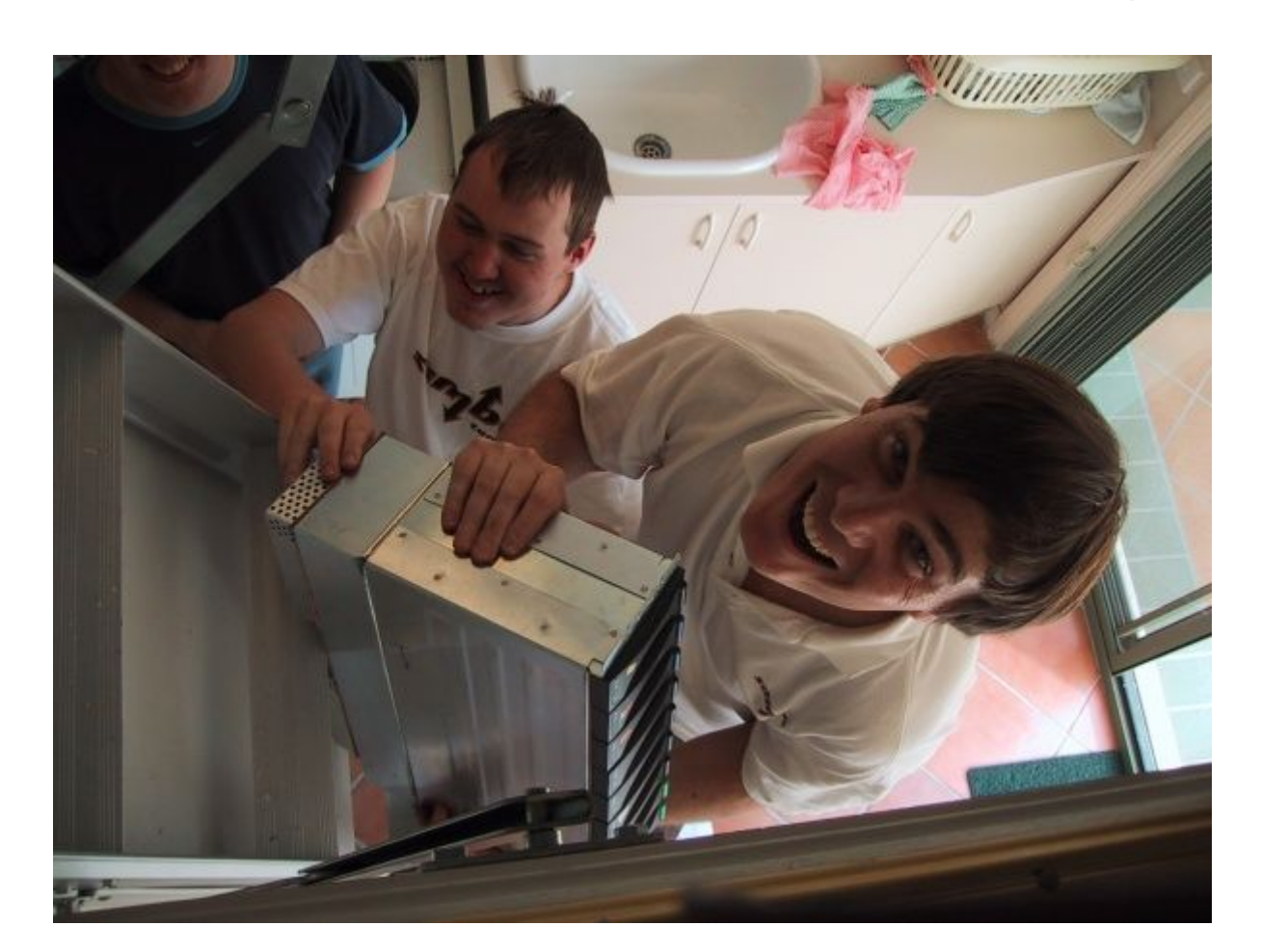

#### Current Status

- The effort to build Samba4 has so far taken 2 people about 6 months
	- RAW client library done
	- test suite done
	- NTVFS layer done
	- CIFS backend done
	- TANK backend done
- To get this far we have dropped a great deal of fundamental functionality that users have come to expect from Samba. That needs to be replaced.

## More Info

- So, you want to help? Good!
	- Get the code from the 'samba4' cvs module on samba.org
	- Join the samba-technical IRC channel and mailing list
	- Not for the faint of heart! This is not production code yet
	- See http://samba.org/ftp/samba/slides/samba4 auug.pdf for a copy of these slides

## **Questions?**

This work represents the views of the author, and does not necessarily represent the views of IBM